# **Polkit**

**PFix Me!** 

# **Настройка**

### Неактивные кнопки управления питанием

Неактивные кнопки управления питанием в ХЕСЕ.

Нужно создать файл:

/etc/polkit-1/localauthority/50-local.d/enable-shutdown.pkla

```
[enable shutdown]
Identitv=unix-user:*
Action=org.freedesktop.consolekit.system.stop;org.freedesktop.consolekit.system.restart;or
g.freedesktop.upower.suspend; org.freedesktop.upower.hibernate
ResultAny=yes
ResultInactive=yes
ResultActive=yes
```
#### Монтирование и извлечение дисков

Чтобы избежать возникновения ошибки:

```
Not authorized to perform operation
```
Нужно:

1. создать файл:

/etc/polkit-1/localauthority/50-local.d/storage.pkla

```
[Storage Permissions]
Identity=unix-group:plugdev;unix-group:cdrom
Action=org.freedesktop.udisks*
ResultAny=yes
ResultActive=yes
ResultInactive=yes
```
2. добавить пользователя в группы:

```
usermod -a -G plugdev -G cdrom ПОЛЬЗОВАТЕЛЬ
```
### Ссылки

**W** Polkit

**<https://sysadminmosaic.ru/polkit/polkit>**

**2020-09-01 15:45**

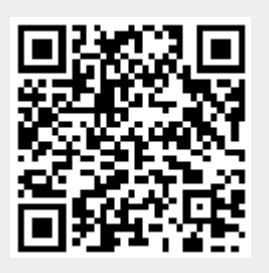